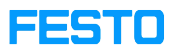

## LX: Lizenzen in Organisation überprüfen

## 05/16/2024 12:49:07

## **FAQ Article Print**

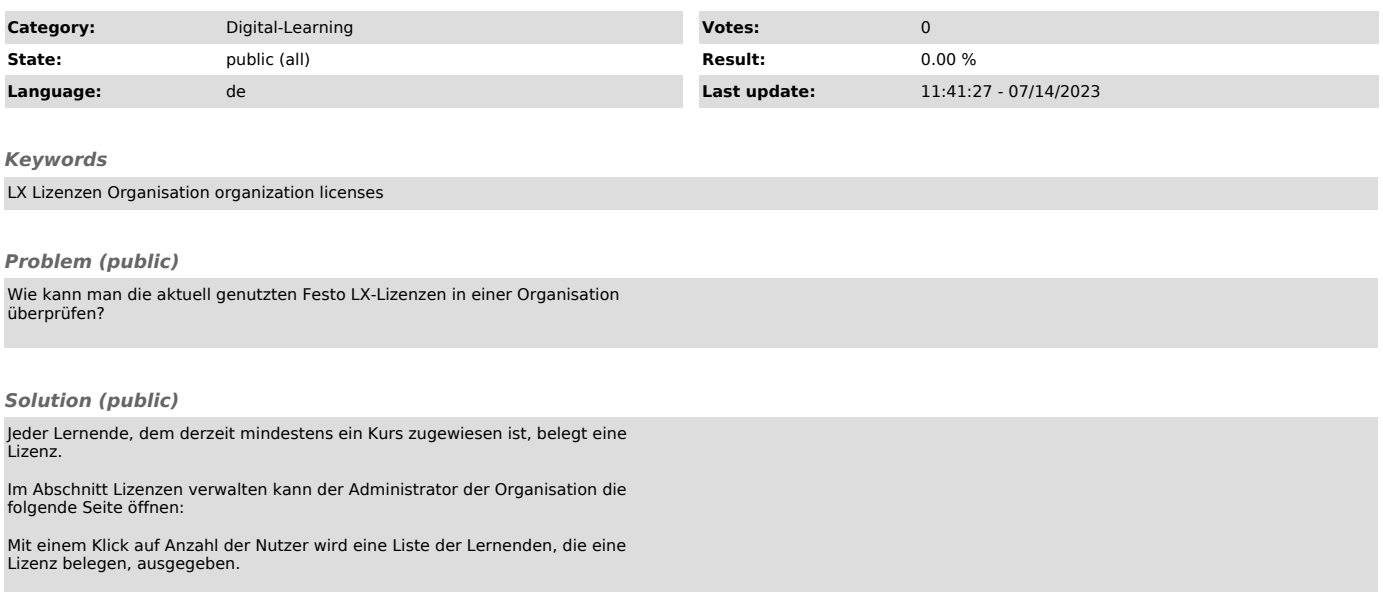